#### [anton@linevich.com](mailto:anton@linevich.com)

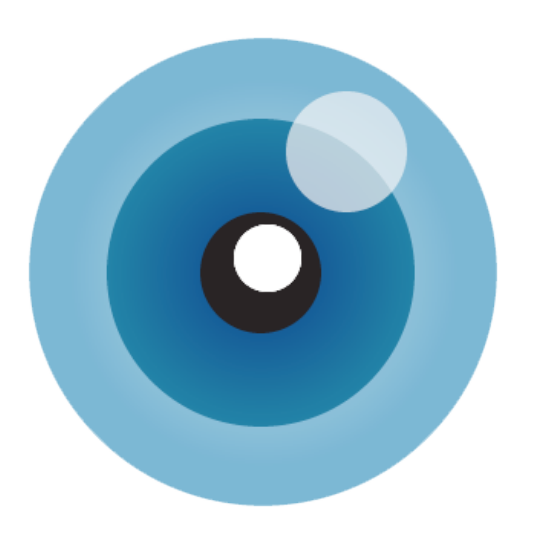

#### <http://viewdle.com>

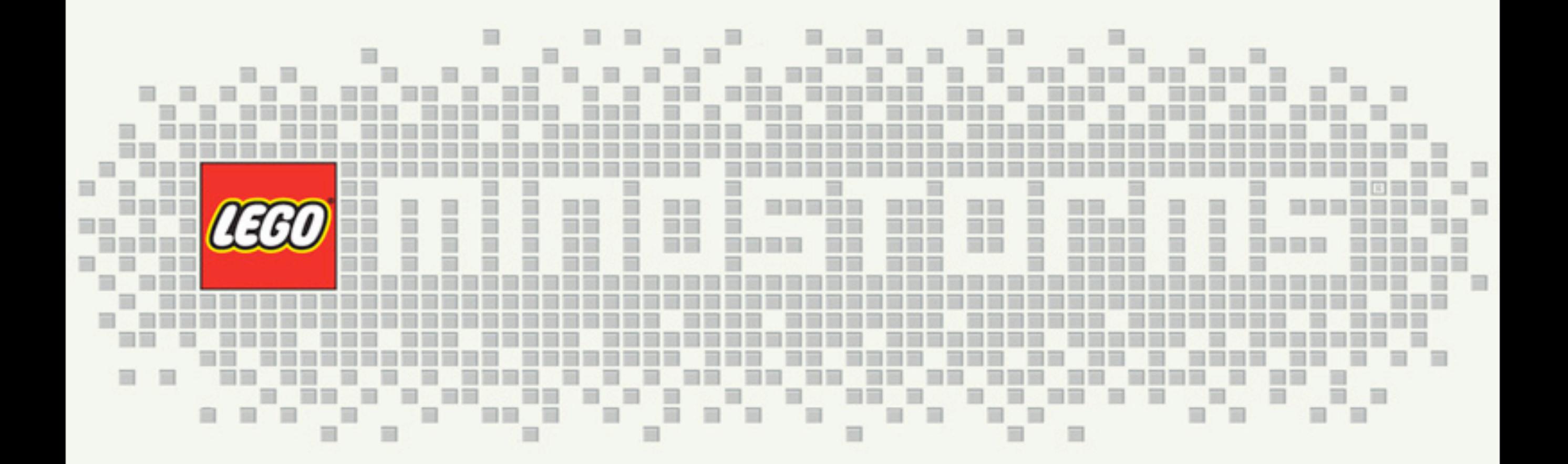

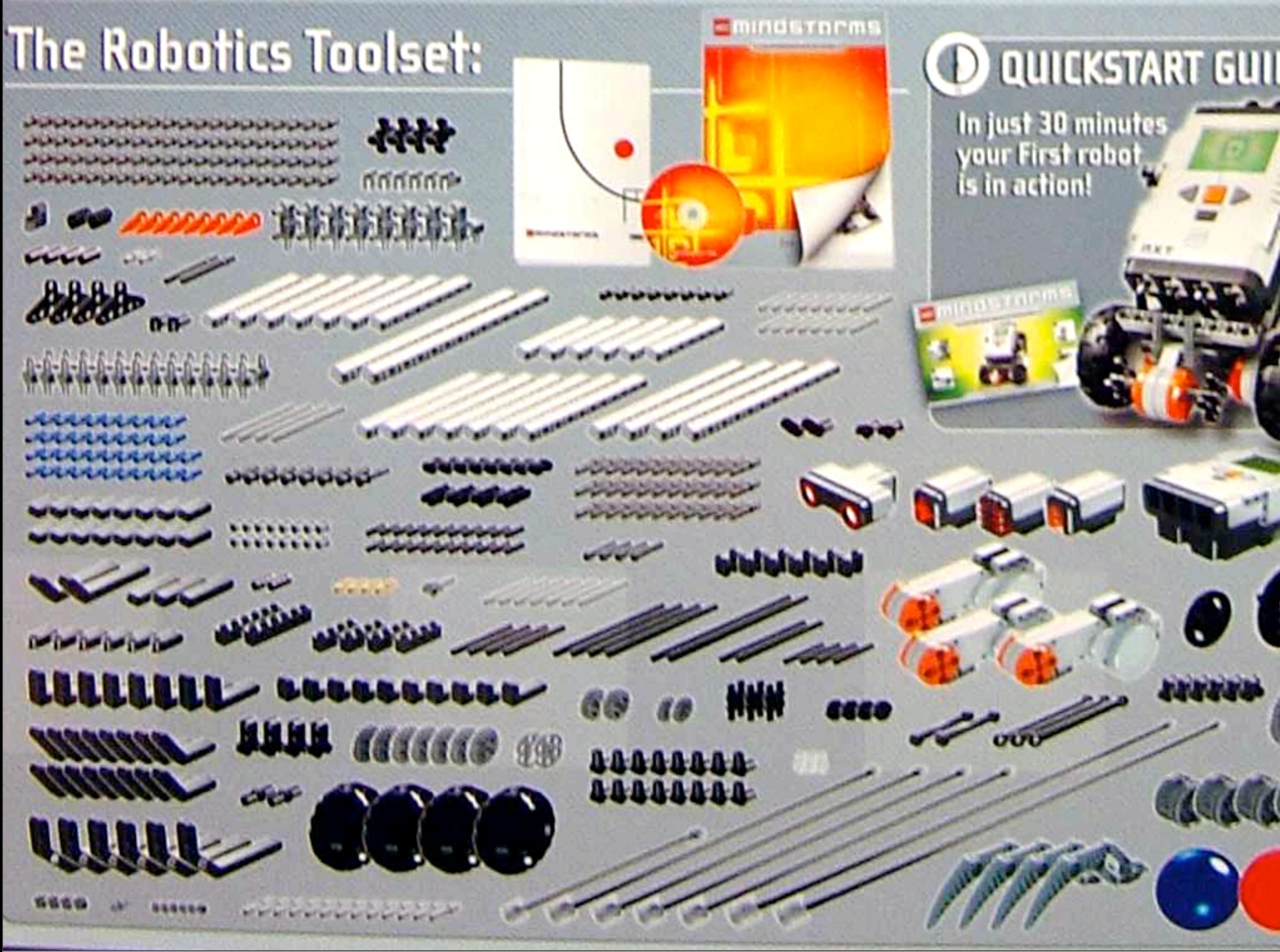

Friday, July 3, 2009

#### **Beams**

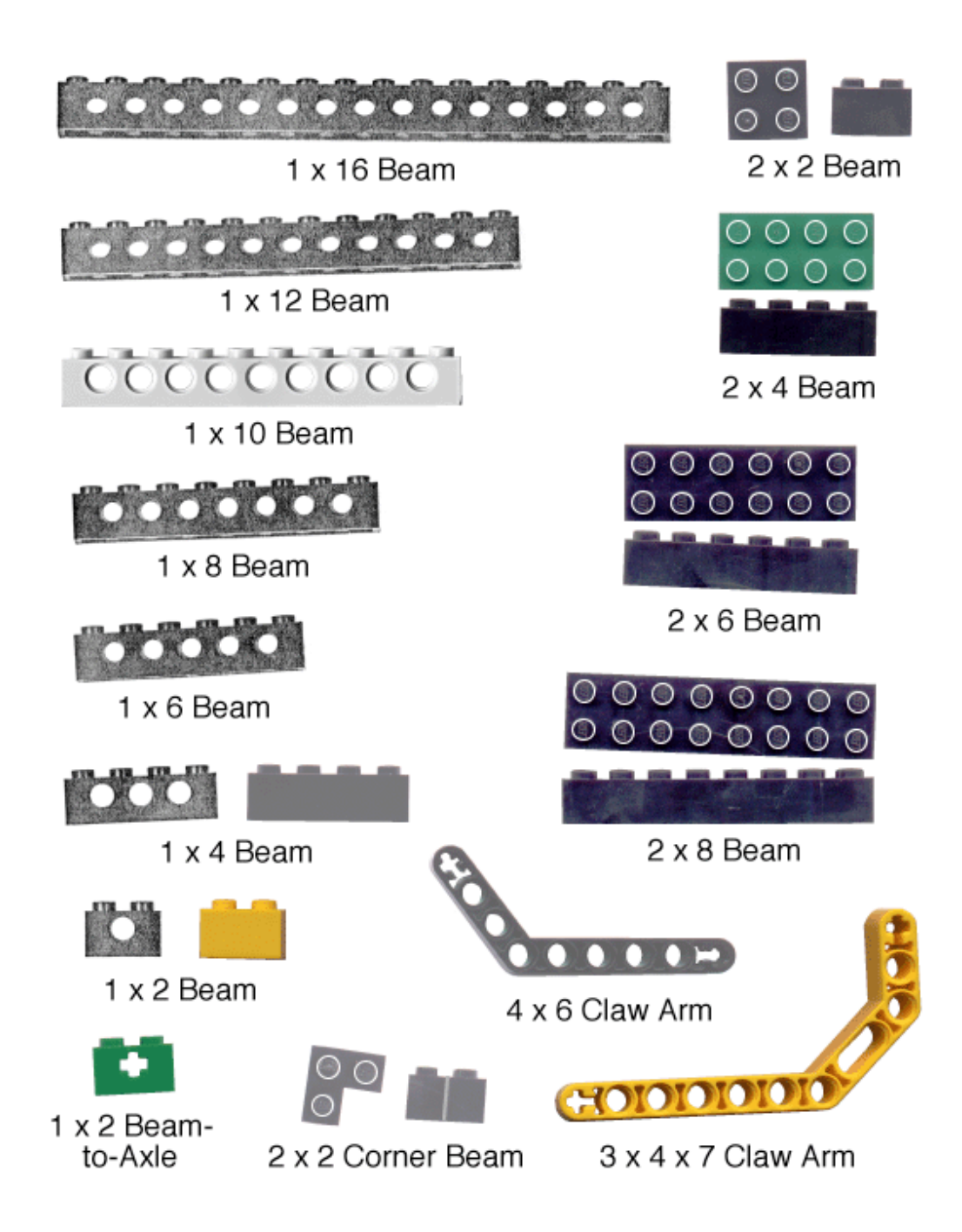

## **Axel and connectors**

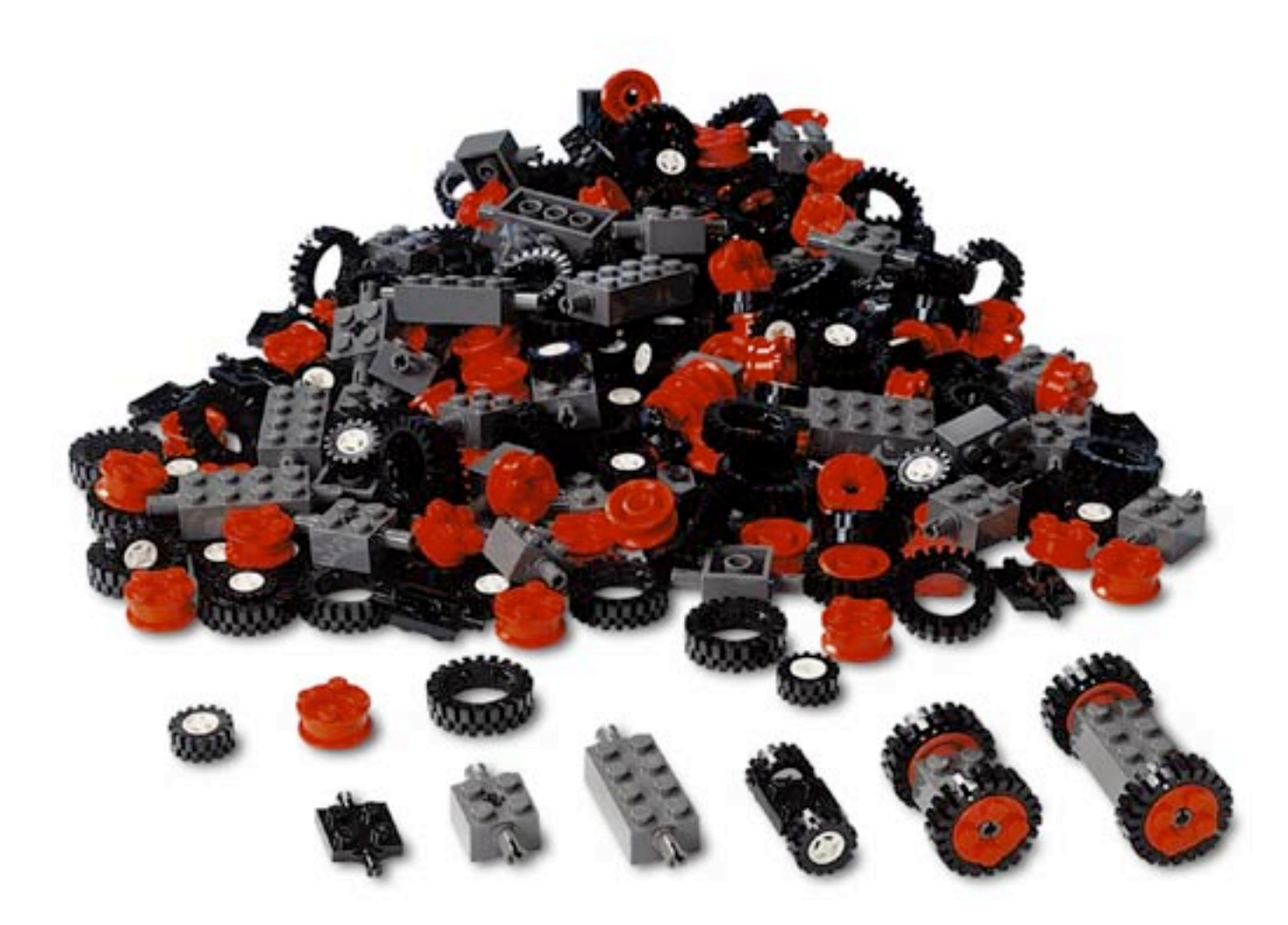

#### **Gears**

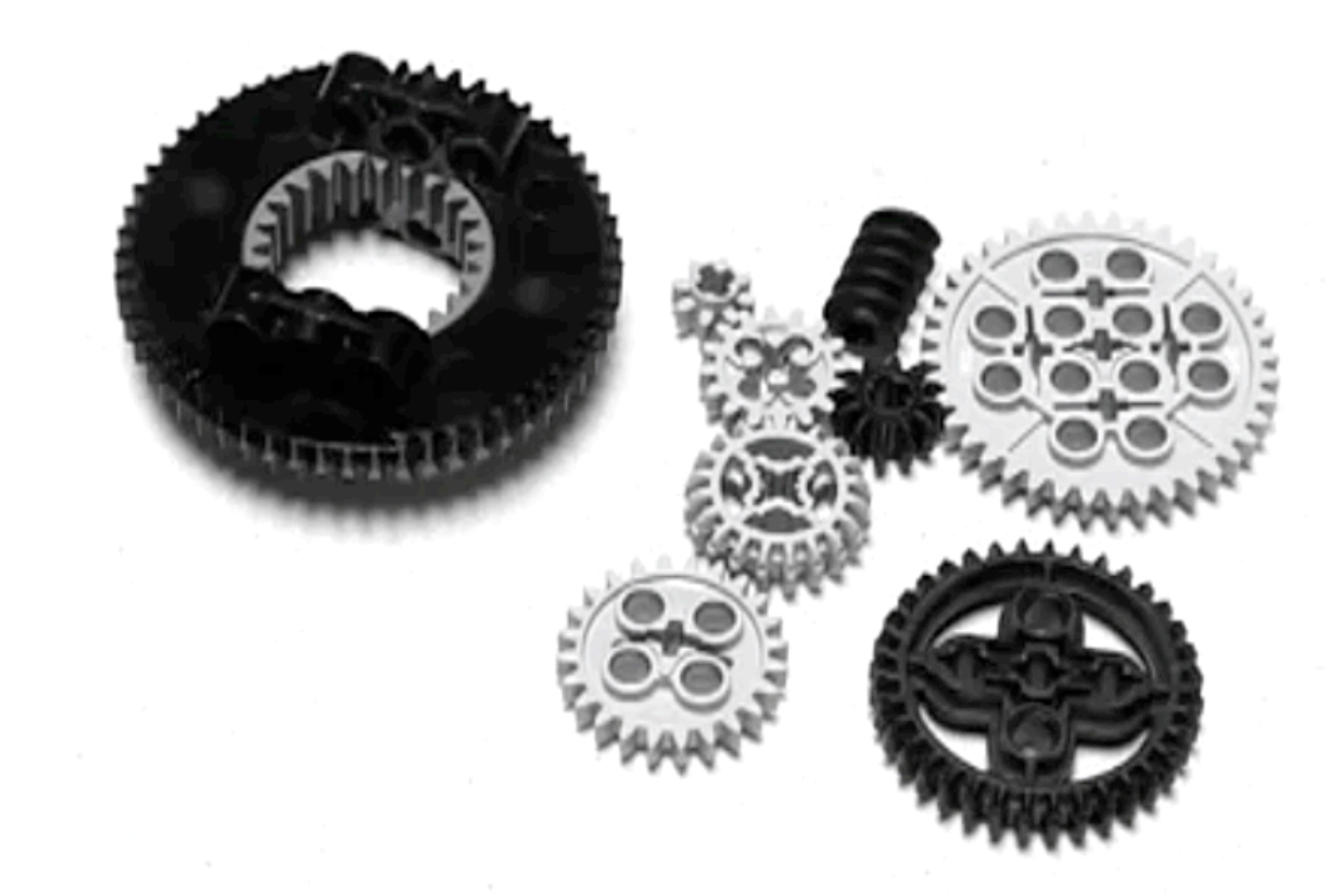

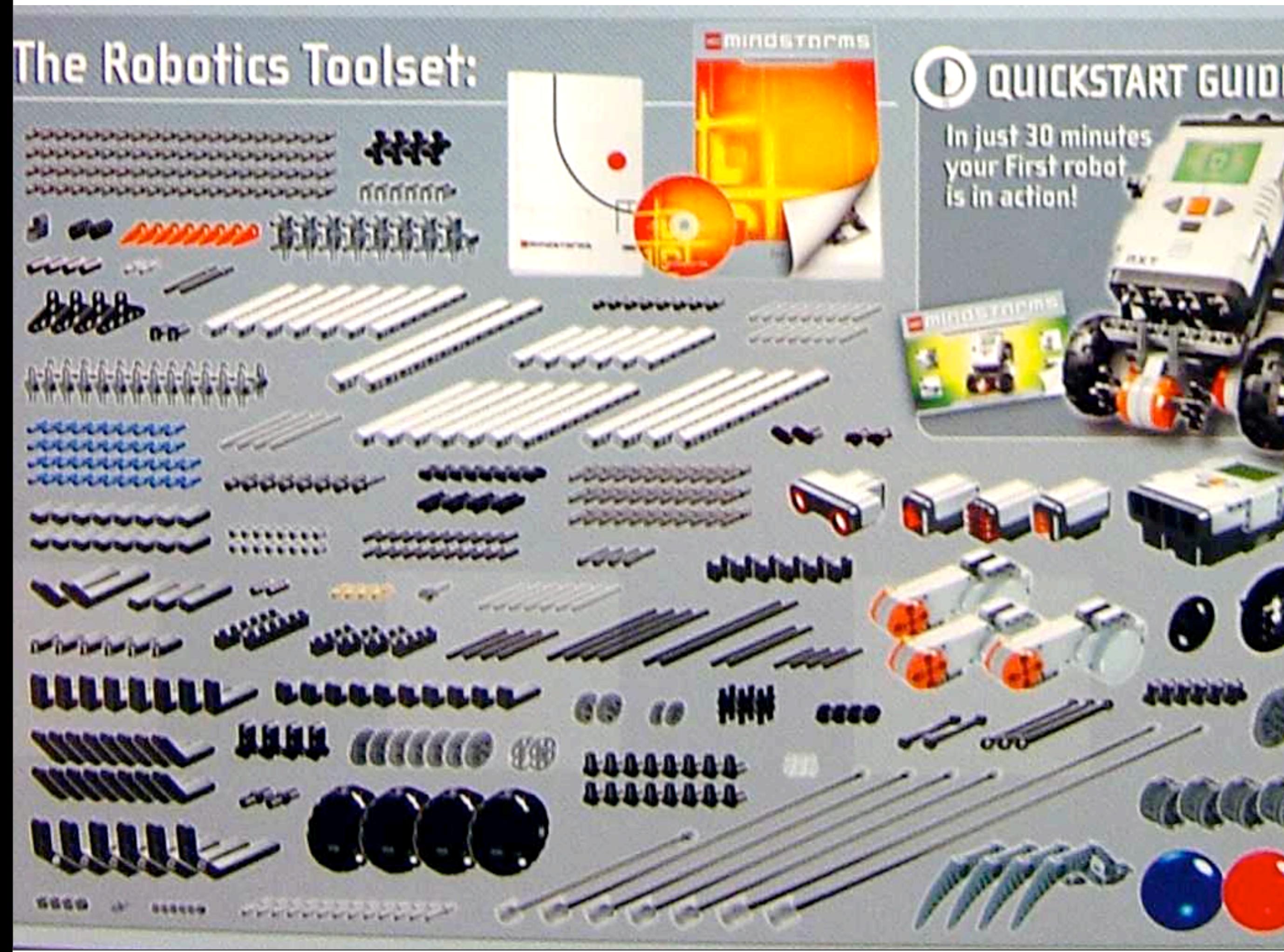

Friday, July 3, 2009

### **Electronics**

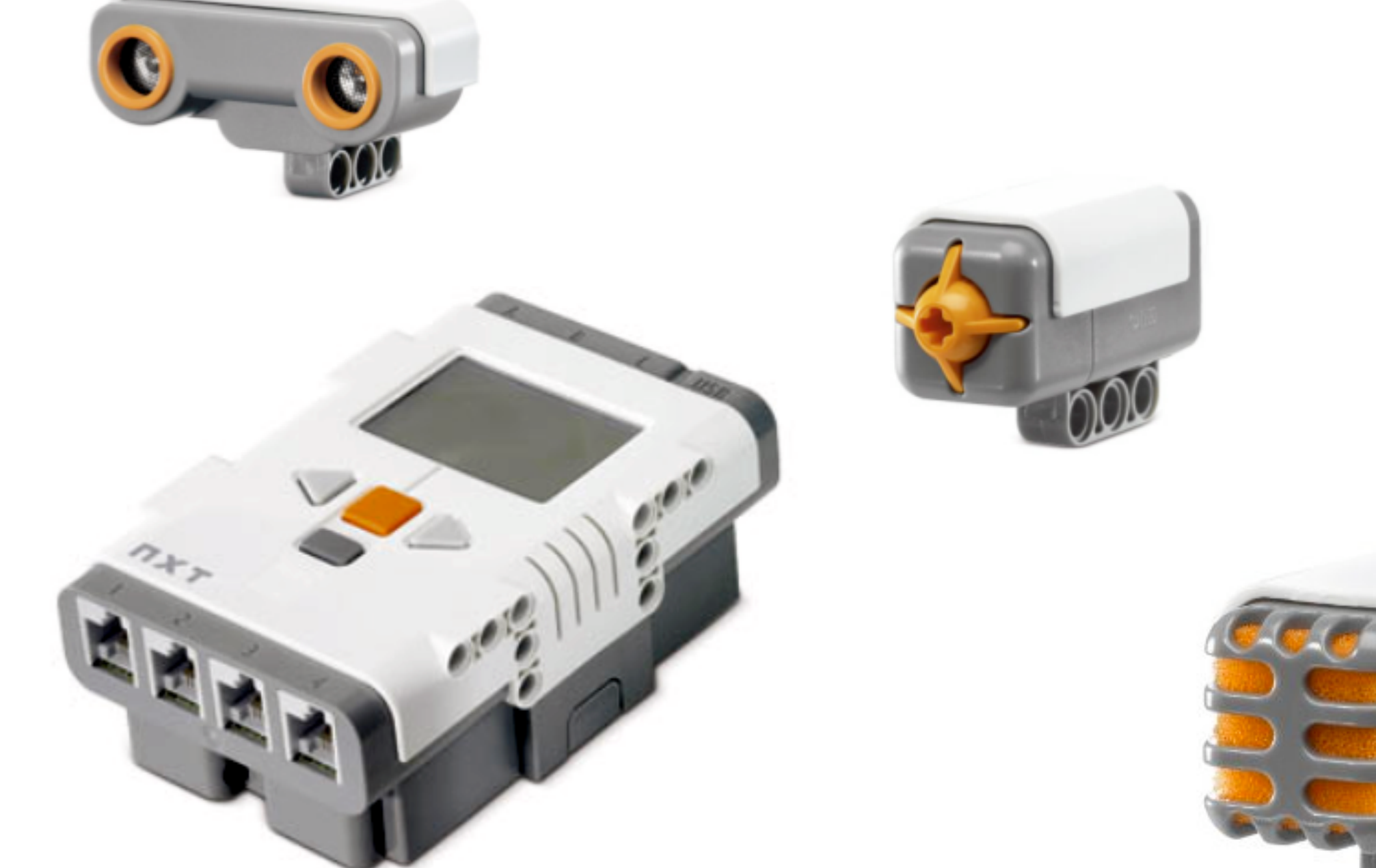

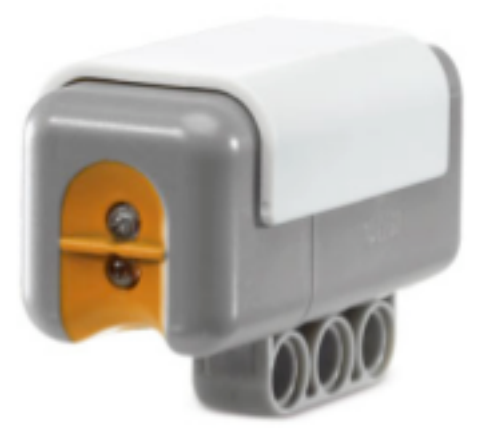

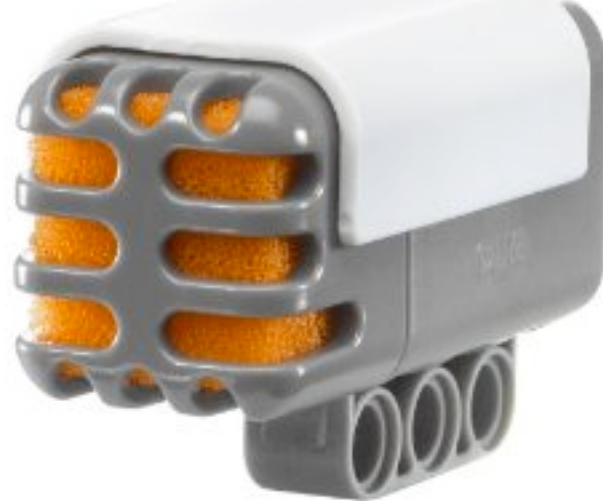

### **NXT Brick**

- 32-bit ARM7 processor @48MHz
- 256kB of Flash memory
	- 64kB of RAM
- 100x64 pixel LCD display
- USB & Bluetooth connectivity
- Open Source firmware

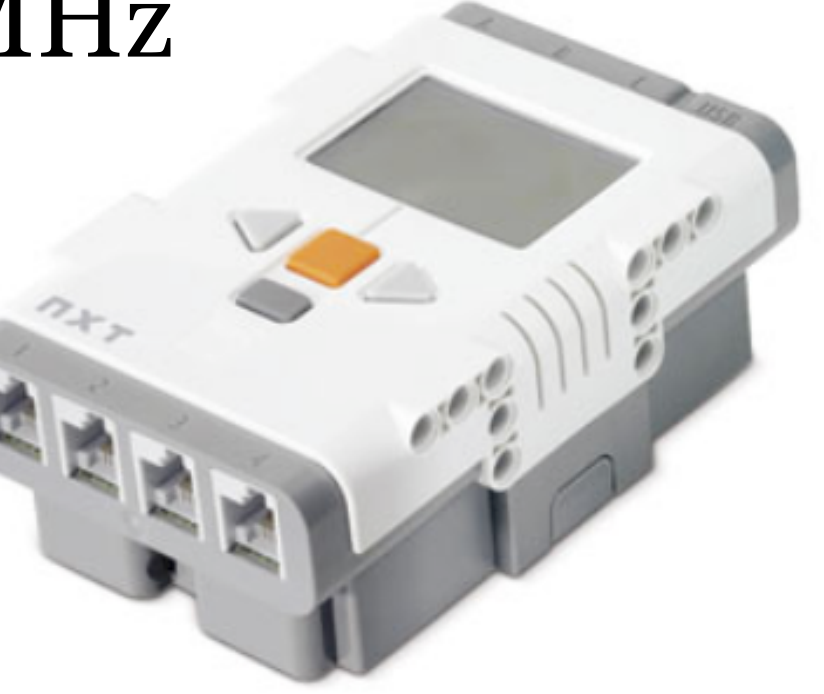

### **Touch Sensor**

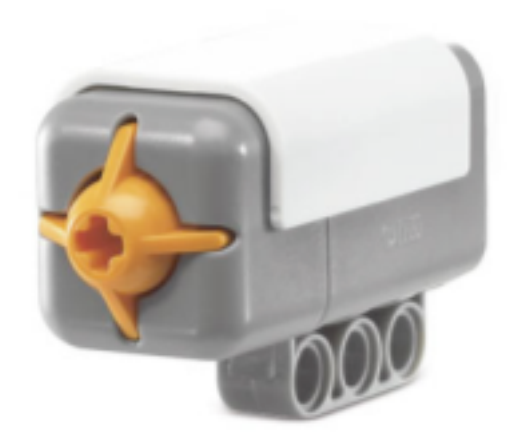

## **Sound Sensor**

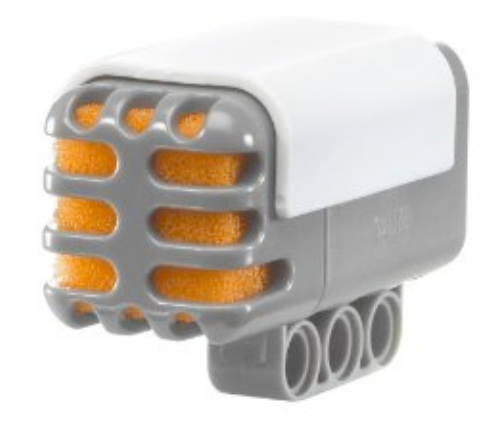

# **Light Sensor**

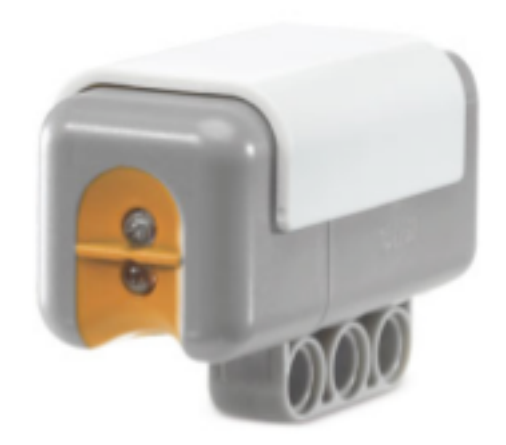

### **Touch Sensor**

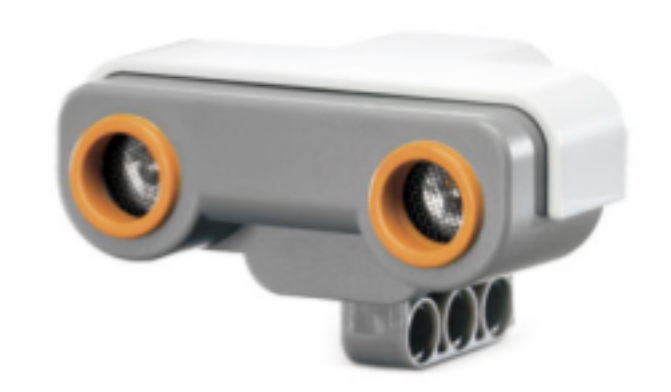

### **Servo Motor**

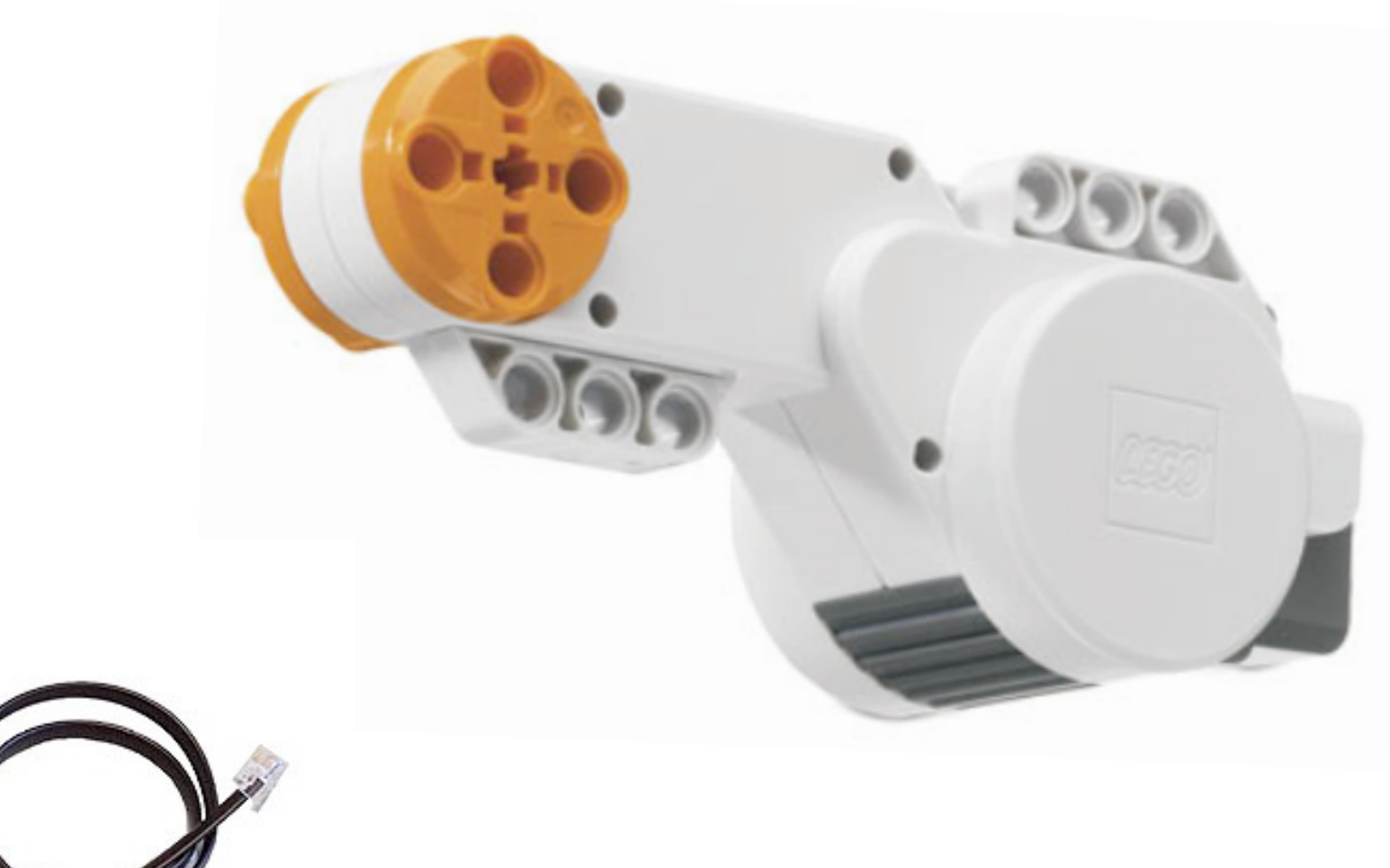

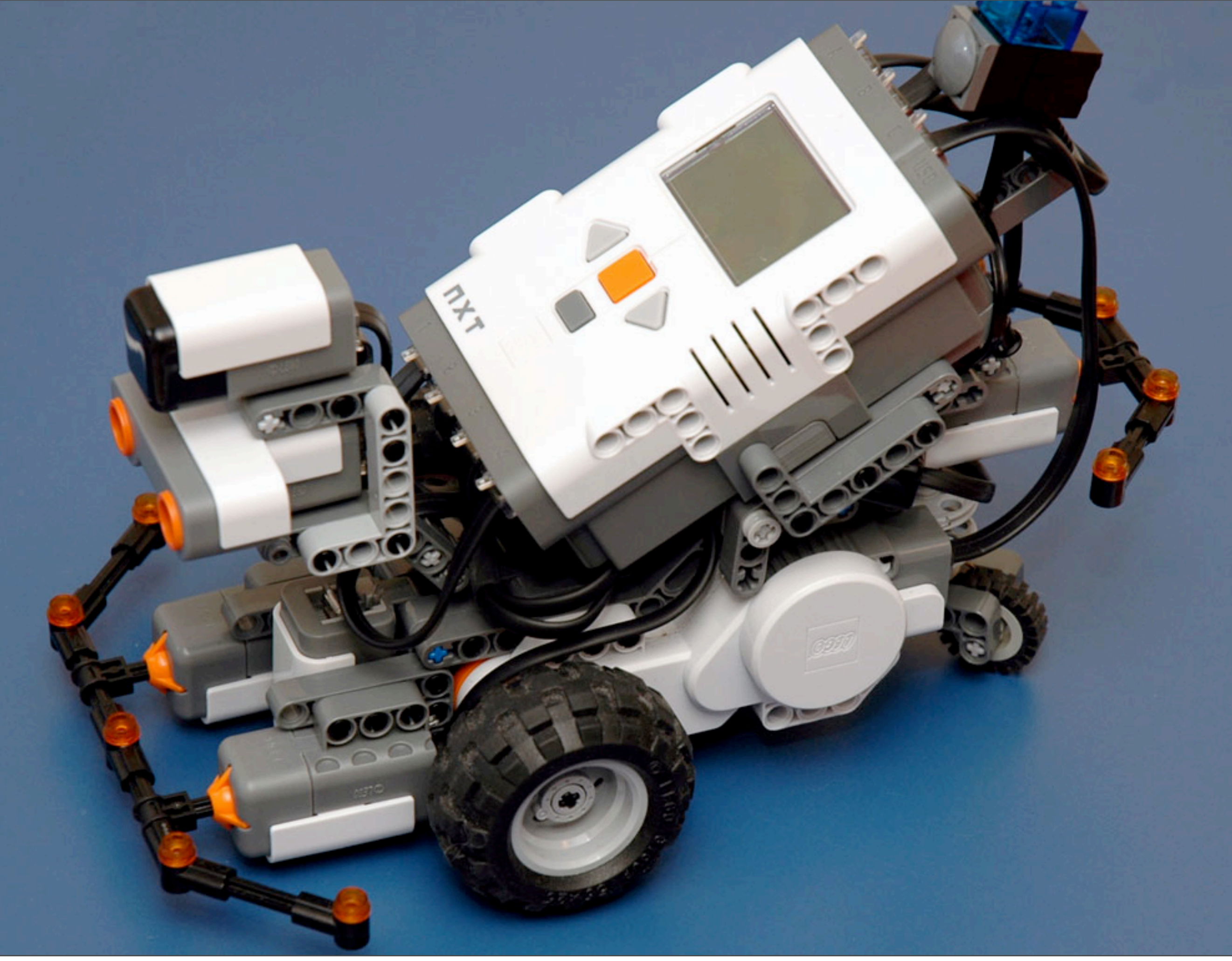

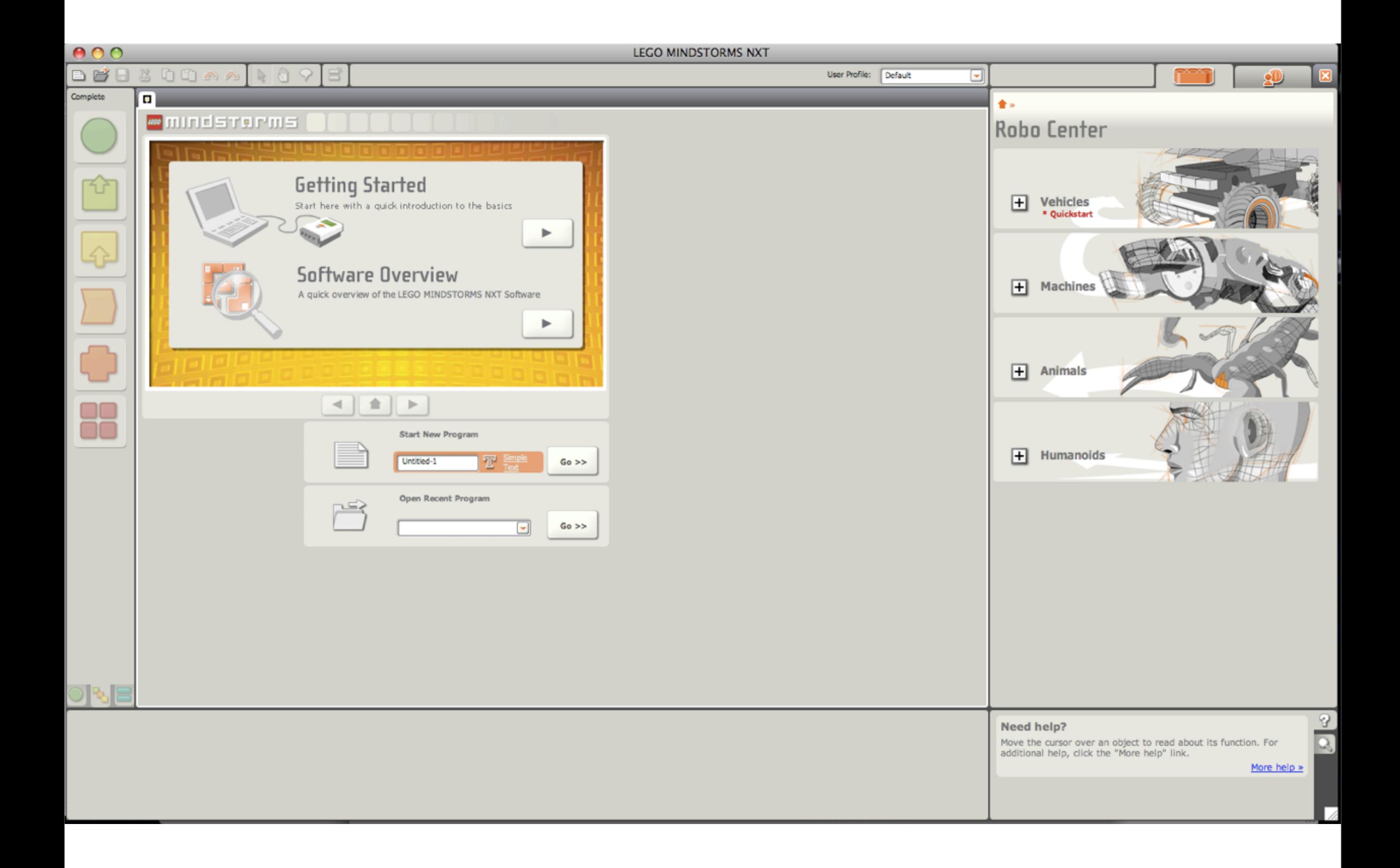

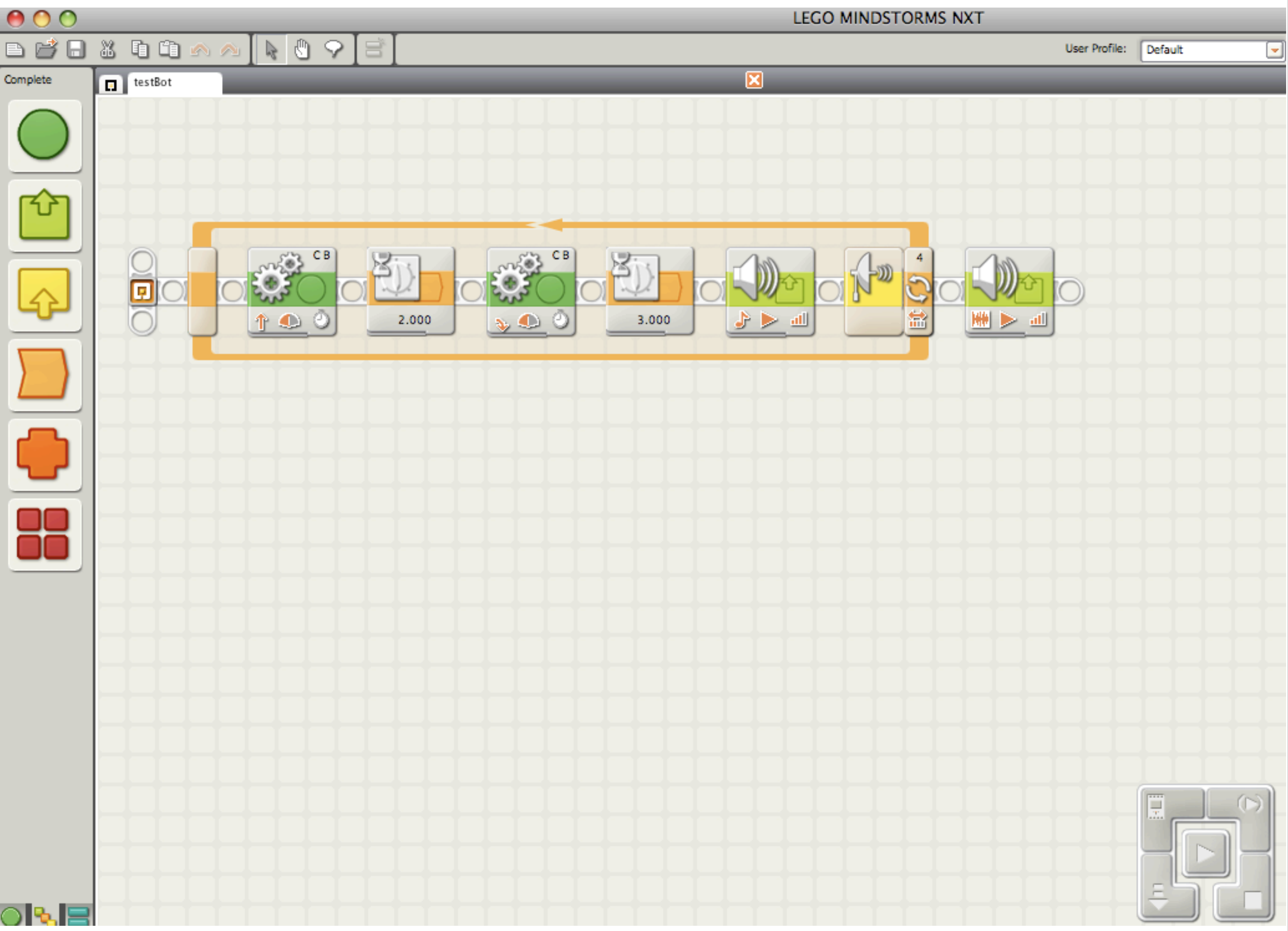

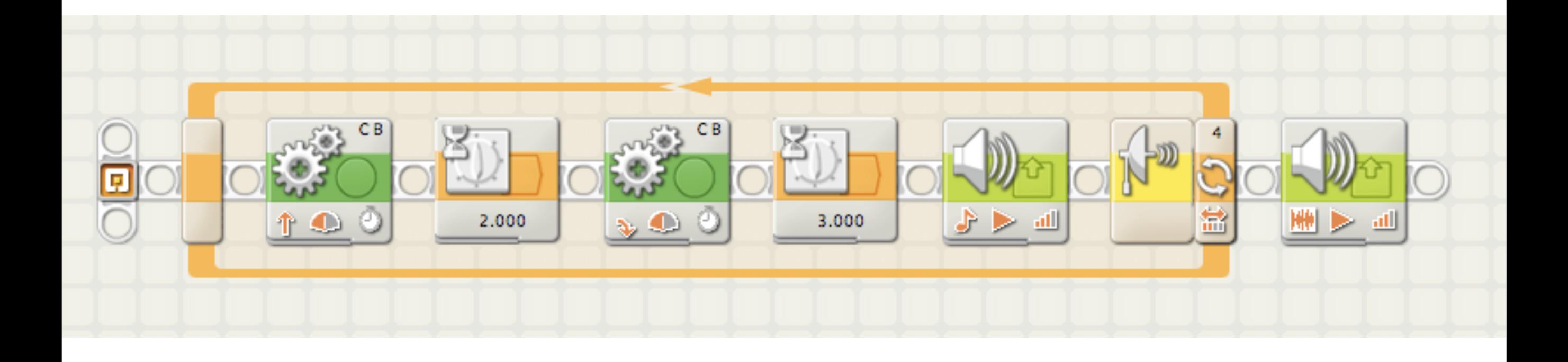

#### **Open Source** Lego.NET Lego::NXT leJOS  $NXT++$ NXT Python ROBOTC TclRCX ruby-nxt LabVIEW NXT-G iCommand Lego# Robolab URBI NXT Director

# **NXT Python**

#!/usr/bin/env python

```
import nxt.locator
```

```
sock = nxt.location.find one brick()if sock:
brick = sock.concurrent()name, host, signal strength, user flash = brick.get device info()
print 'NXT brick name: %s' % name
print 'Host address: %s' % host
print 'Bluetooth signal strength: %s' % signal_strength
print 'Free user flash: %s' % user_flash
sock.close()
```
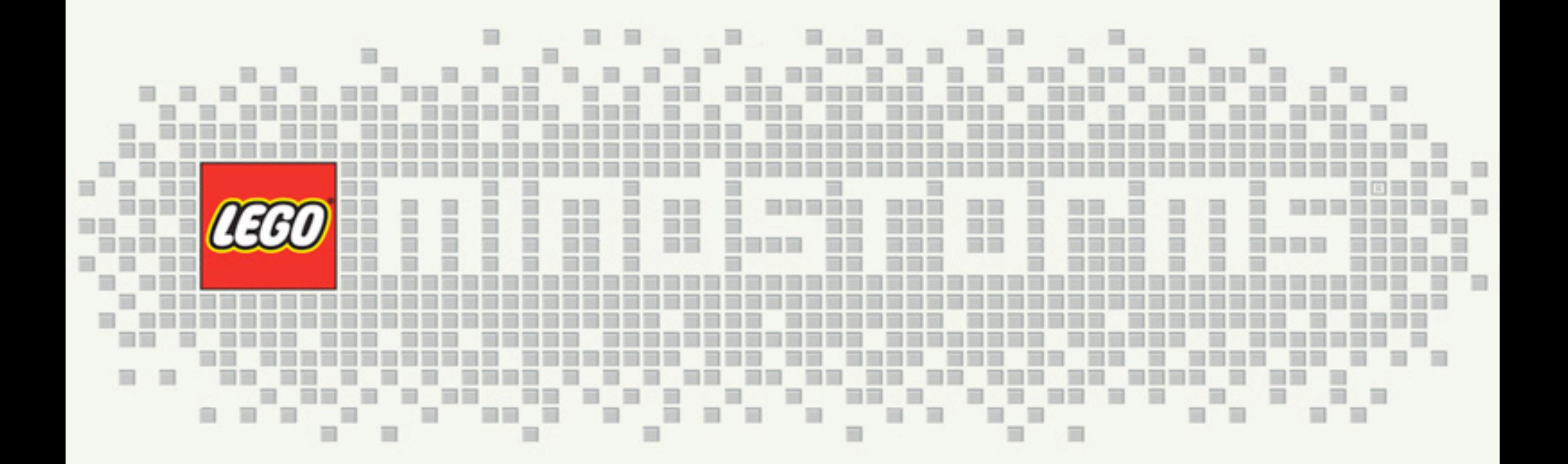